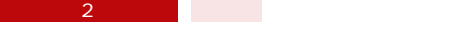

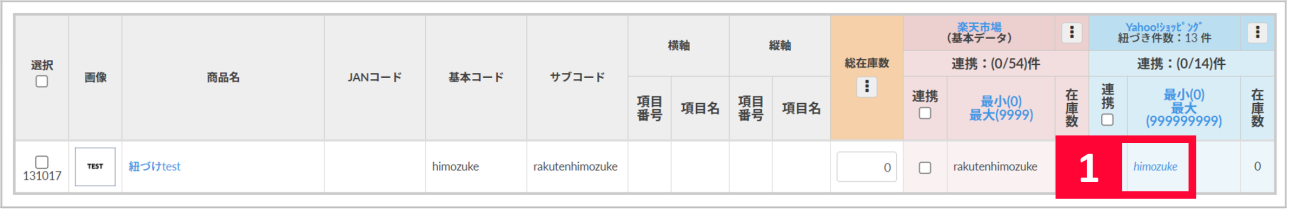

【1】紐づけを解除したい対象商品のSKUをクリックします。

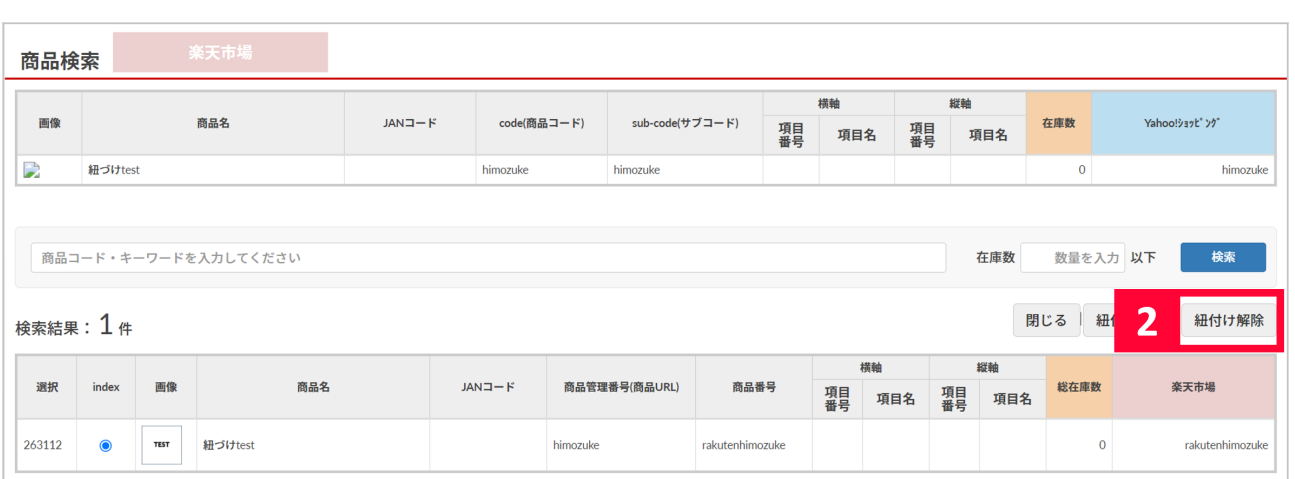

## $2$  [  $\qquad$  ]

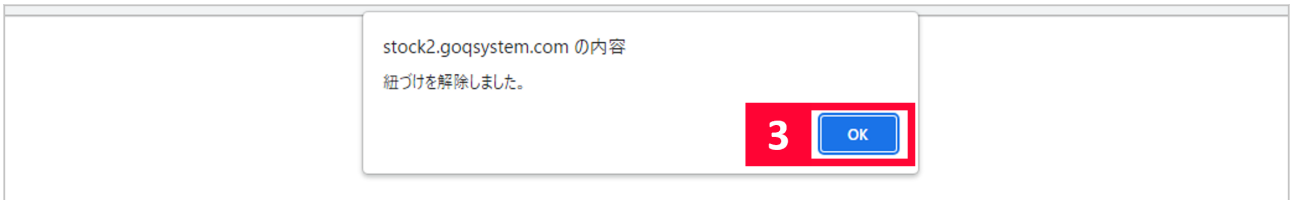

 $\sim$  1

## 3 [OK]

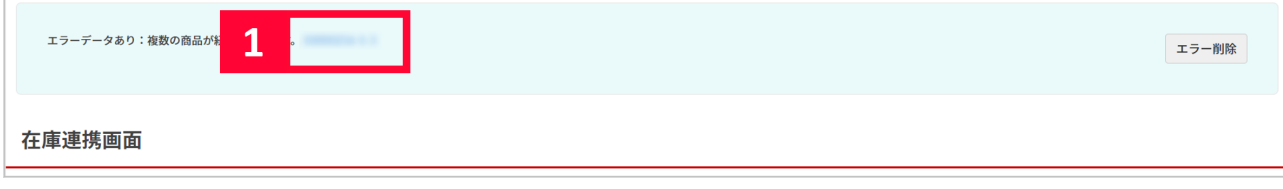

 $1$ 

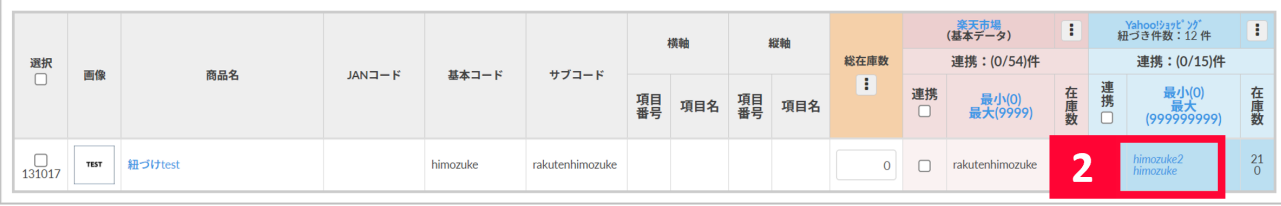

ľ

 $2$